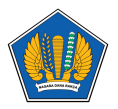

[Knowledgebase](https://servicedesk.kemenkeu.go.id/kb) > [Digital Signature](https://servicedesk.kemenkeu.go.id/kb/digital-signature) > [Panduan Reset PIN DS BSSN Mandiri Melalui Aplikasi](https://servicedesk.kemenkeu.go.id/kb/articles/panduan-reset-pin-ds-bssn-mandiri-melalui-aplikasi-hris) [HRIS](https://servicedesk.kemenkeu.go.id/kb/articles/panduan-reset-pin-ds-bssn-mandiri-melalui-aplikasi-hris)

Panduan Reset PIN DS BSSN Mandiri Melalui Aplikasi HRIS

Agent 009 Servicedesk - 2023-10-19 - [Digital Signature](https://servicedesk.kemenkeu.go.id/kb/digital-signature)

Panduan bagi pegawai yang mengalami lupa PIN DS, bisa melakukan reset PIN mandiri melalui aplikasi HRIS

[Video Panduan Reset PIN DS BSSN](https://www.youtube.com/watch?v=uLH7m09_fxs)